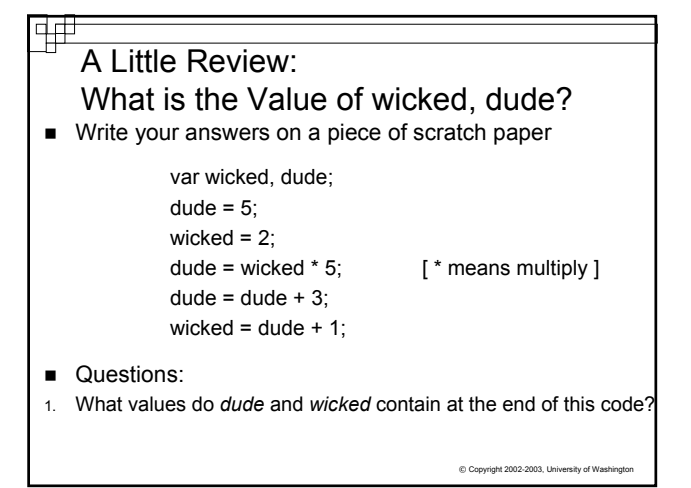

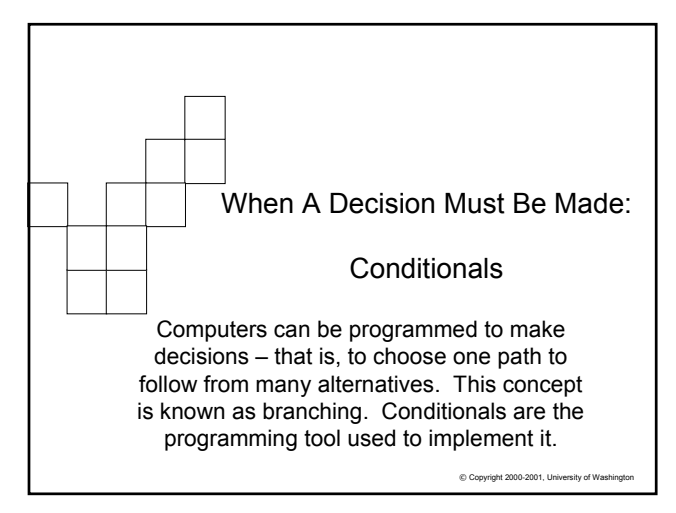

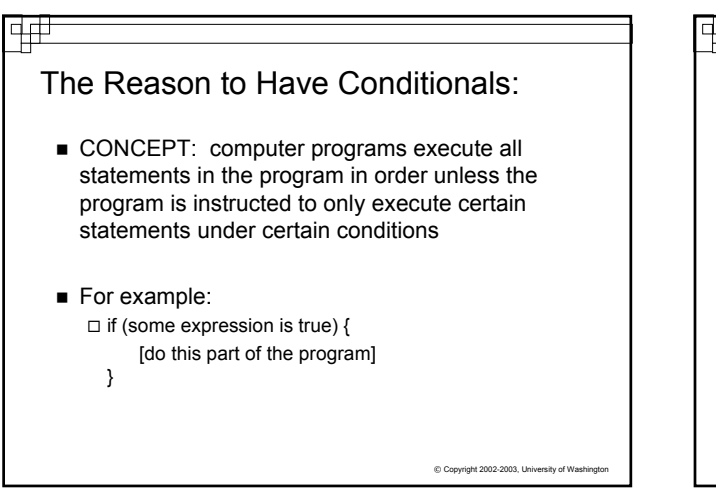

## Operators:

- CONCEPT: Operators are used to *combine*  expressions (logical operators) or to *compare* expressions (comparison operators)  $\Box$  They are used in combination with values, or variables that contain values – both called operands when using operators - to complete the expression formulae Most programming languages have more operators than a pocket calculator
- A very useful logical operator is concatenate, also the + symbol in JavaScript, which connects two strings or variables holding strings together:

```
\Box plural = "dog" + "s"
```
© Copyright 2002-2003, University of Washington  $\Box$  classname = "FIT" + 100 //only one value has to be a string

## **Operators**

Ф₩

- CONCEPT: Comparison operators are often used in conditional statements to create expressions that evaluate to either "true" or "false"
- The comparison operators JavaScript are:
	- a < b True if a is less than b
	- $a > b$  True if a is greater than b
	- $a \leq b$  True if a is less than or equal to b
	- $a \geq b$  True if a is greater than or equal to b
	- $a = b$  True if a is equal to b
	- $a := b$  True if a is not equal to b

 $@$  Copyright 2002-2003, U

# 中中

## **Operators**

- CONCEPT: Logical operators are often used in conditional statements to combine multiple comparison operators together that evaluate to either "true" or "false"
- The logical operators JavaScript are:
	- && Boolean AND
	- || Boolean OR
	- ! Boolean NOT
- Example of both logical and comparison operators:
	- $a < b$  &&  $c < d$

// True if a is less than b AND c is less than d

© Copyright 2002-2003, University of Washington

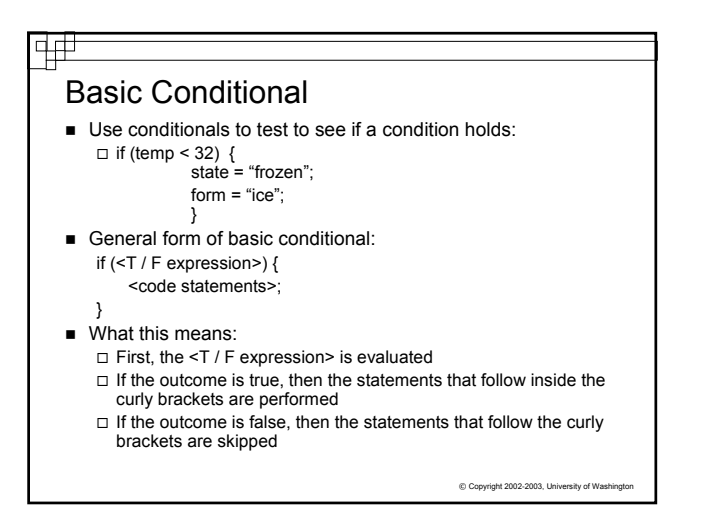

# General Conditional Statement

CONCEPT: When one set of statements must be performed for the true conditions and a different set of statements are needed for the false conditions, use the Else statement

```
General form
if (<T / F expression>) {
    <code statements>;
     }
 else {
    <code statements>
      }
```
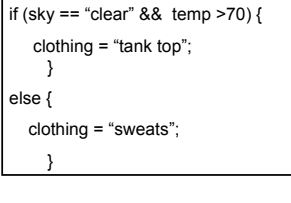

 $©$  Copyright 2002-2003, University of Was

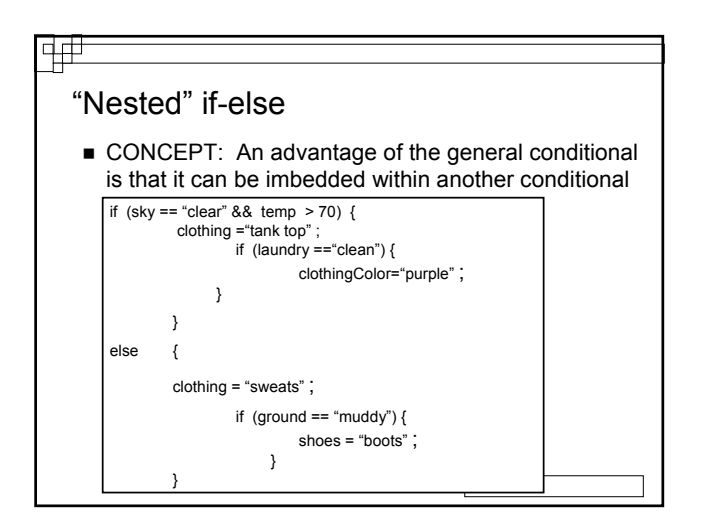

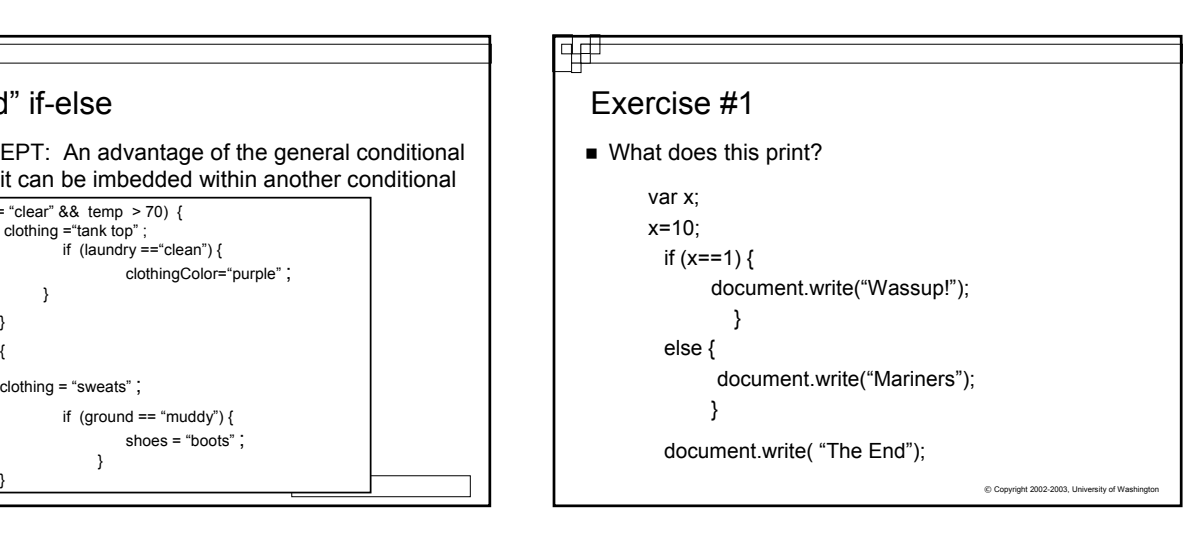

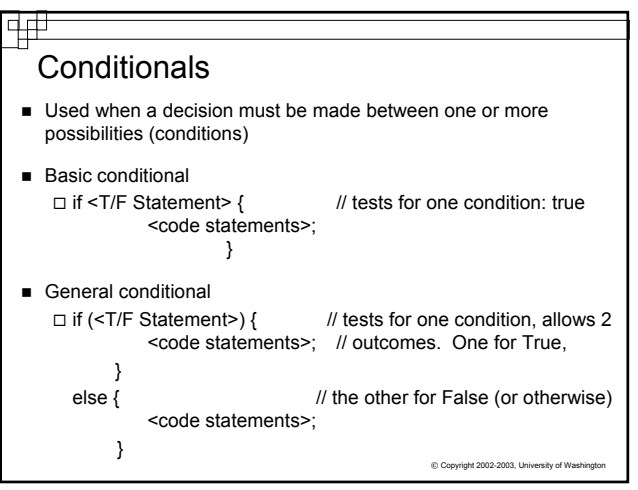

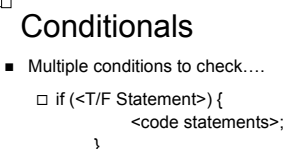

中中

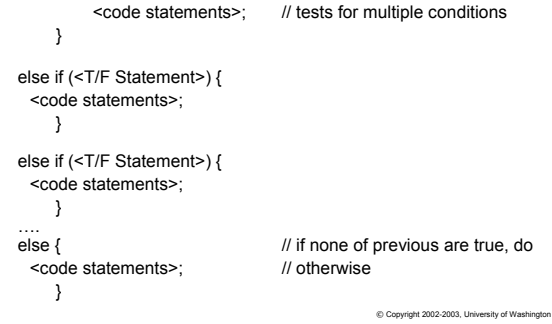

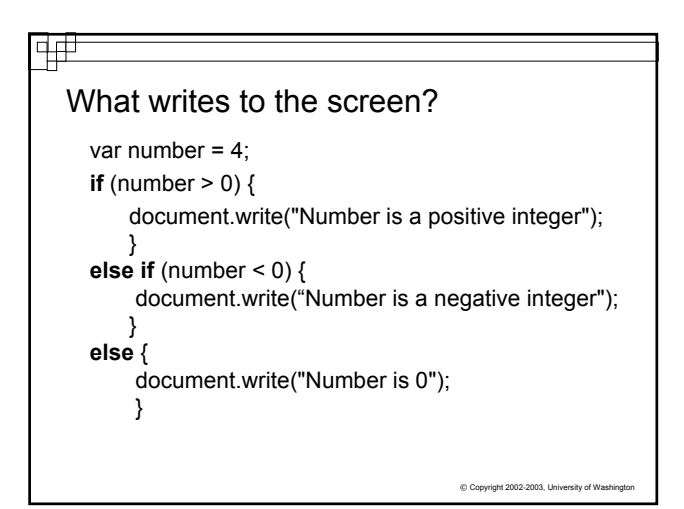

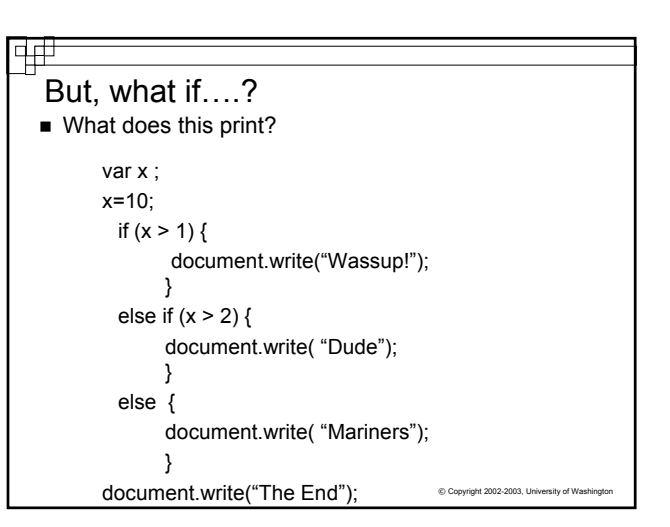

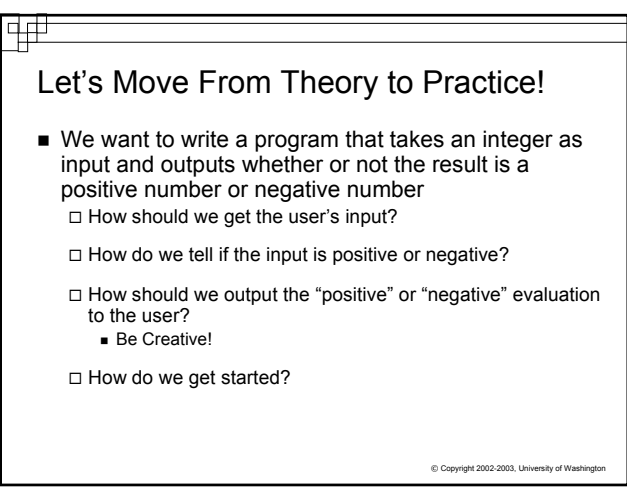